# Challenges of building accurate web speed tests for high-speed access links

Ricky Mok, kc claffy (CAIDA/UCSD) Adnan Ahmed, Zubair Shafiq (U. Iowa), and Amogh Dhamdhere (Amazon) April 16, 2019

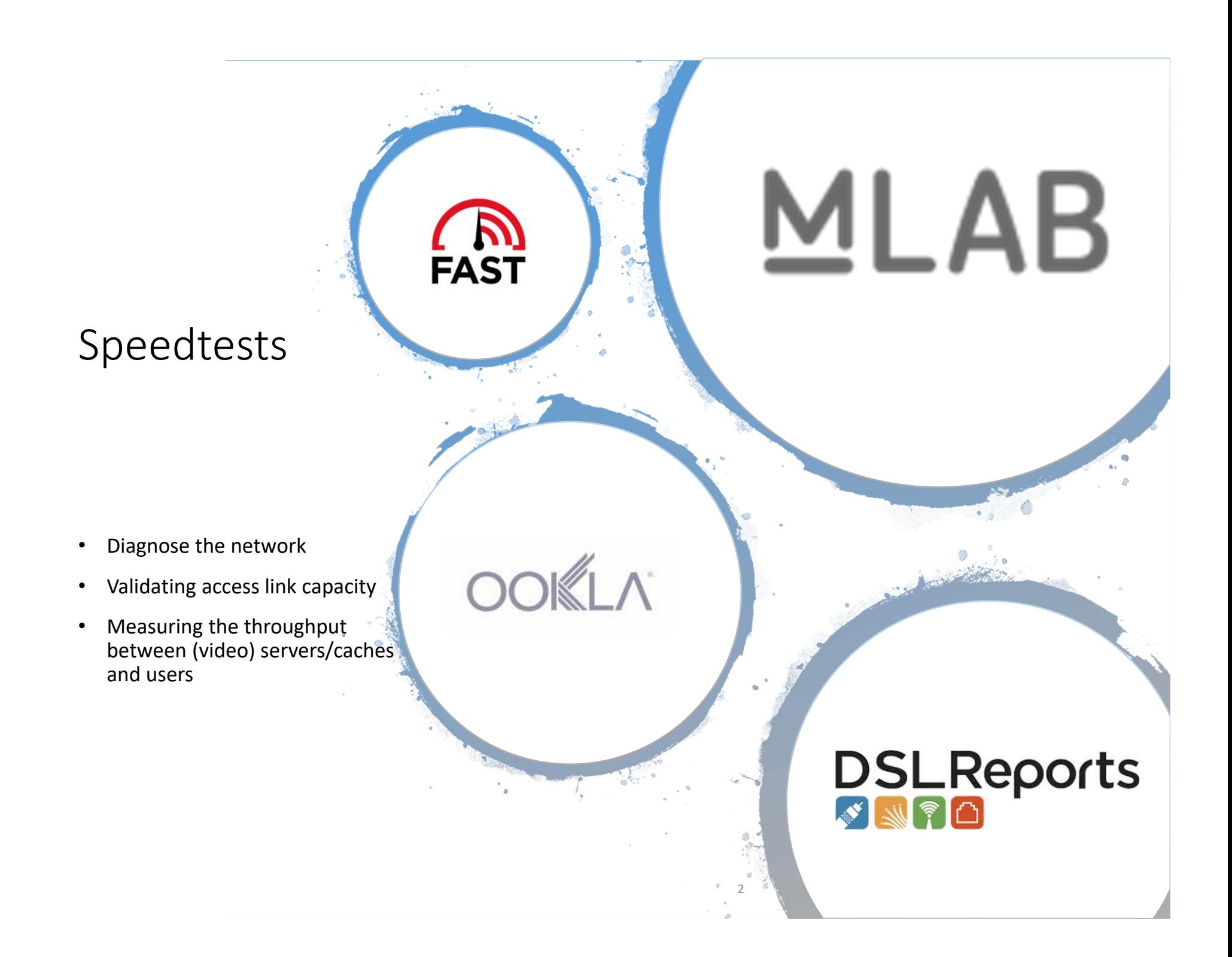

### How do they work?

- Flood the network with TCP measurement flow(s)
	- HTTP GET/POST
	- WebSocket
- Download test: HTTP GET
- Upload test: HTTP POST *Bandwidth = # Bytes transferred / Time*
- Vary by measurement parameters and server deployment

## Measuring high-speed network

- Are they accurate?
	- [Goga12]
- Can they measure high-speed (1Gbps) access links?
	- Require more data to fill up the link
	- More sensitive to network/system factors
- Can we locate the bottleneck link?

[Goga12] Oana Goga and Renata Teixeira, "Speed Measurements of Residential Internet Access", Proc. PAM, 2012

## A lab experiment

- We used a headless chromium browser to consecutively run 5 speed tests for 20 times from a host connected with campus network using Gigabit Ethenet.
	- IPv4
	- "Default" server selection
	- Record browser performance trace
	- tcpdump

#### Results

- All download tests underestimated the downlink throughput from 15% to 78%.
- Comcast and Ooklatests only reports the uplink throughput as ~170Mbps.

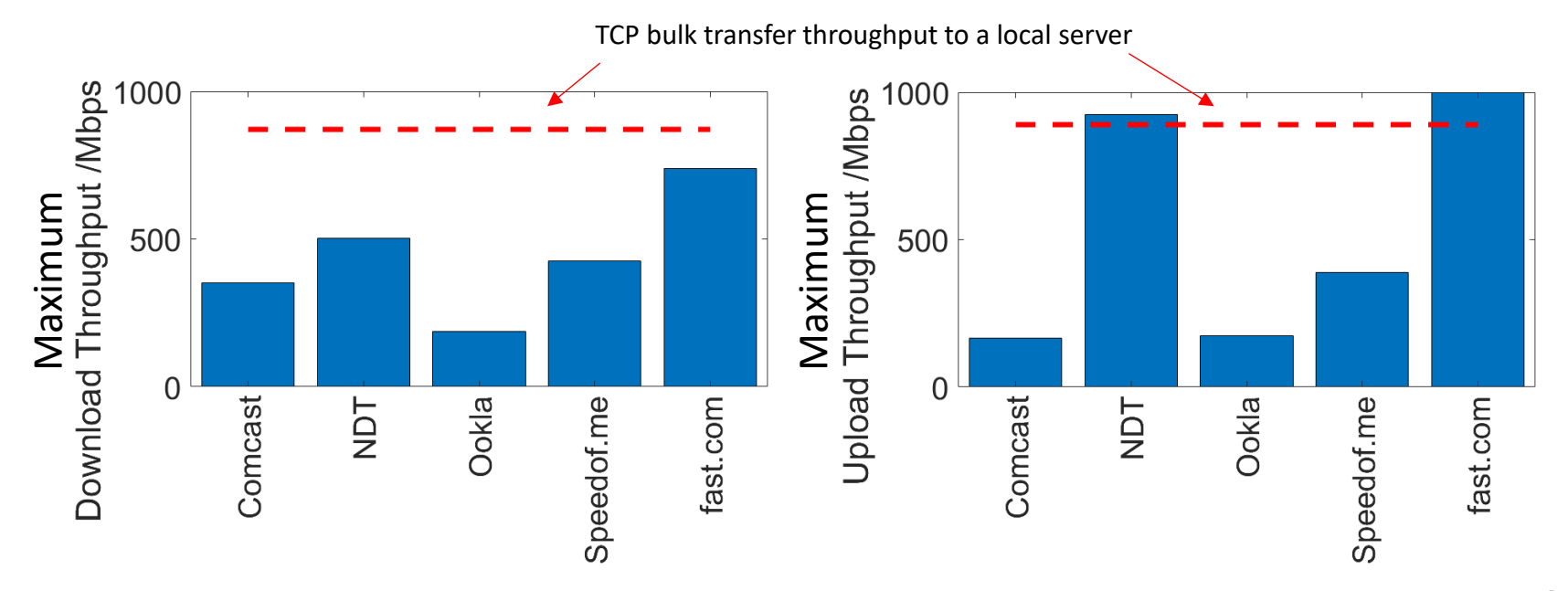

## Measurement challenges

- TCP behaviour
	- TCP Global Synchronization
	- TCP fairness
- Browser
	- Cross-origin resource sharing (CORS) policy
	- Internal overheads
- Selection of measurement server

## Measurement challenges

- TCP behaviour
	- TCP Global Synchronization
	- TCP fairness
- Browser
	- Cross-origin resource sharing (CORS) policy
	- Internal overheads
- Selection of measurement server

## TCP Global Synchronization

- Concurrent TCP flows can saturate the bottleneck link, but they can be synchronized by bursty packet loss. [Zhang91]
- The test can easily underestimate the throughput.

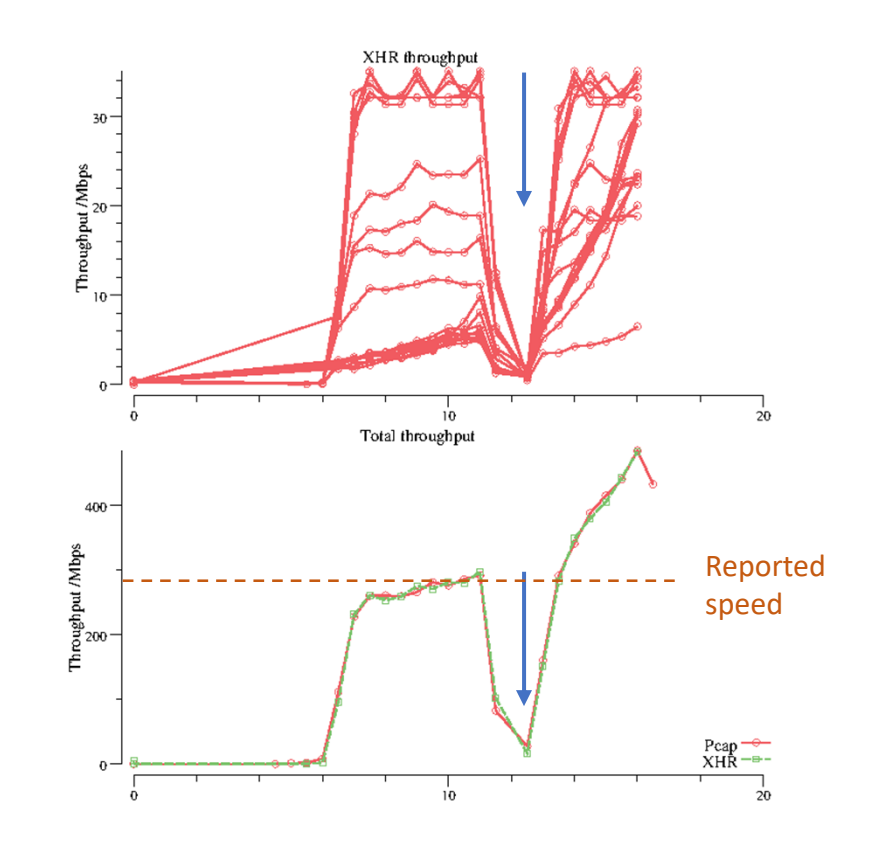

[Zhang91] L. Zhang, S. Shenker, and D. D. Clark. Observations on the dynamics of a congestion control algorithm: the effects of two-way traffic. In *Proc. SIGCOMM*, 1991.

### Detect and react to TCP behavior

- Detect abnormal changes in throughput
- Adaptively change the measurement parameters
	- test duration
	- number of flows

## Brower CORS policy

• Browser elicits *preflighted requests* + for the HTTP headers before cross-origin HTTP POST requests

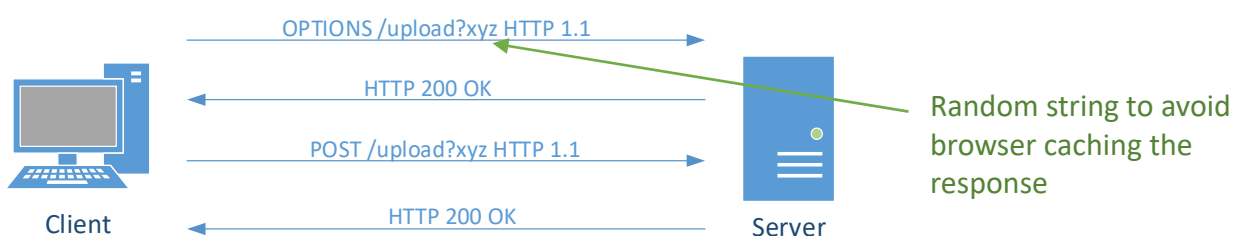

- Extremely high overhead when the upload test is implemented using 0-content length HTTP POST
	- An upload test can send few hundreds of POST requests
	- Preflighted requests are invisible to JavaScript
- The upload test of Xfinity speed test and Ookla speedtest suffered from this problem.

+https://developer.mozilla.org/en-US/docs/Web/HTTP/CORS#Preflighted\_requests

# Avoiding preflighted requests

- "Simple requests"
	- No custom HTTP header
	- Few content type
- Re-use the exactly same HTTP requests
	- Use Cache-control: no-cache header to prevent the browser cache the responses
- Cache the results of the first preflighted request
	- Access-Control-Max-Age

## Locating bottleneck

- Not only measure the throughput, but also locate the bottleneck router
- Pathneck. Recursive Packet Train (RPT) [Hu04]

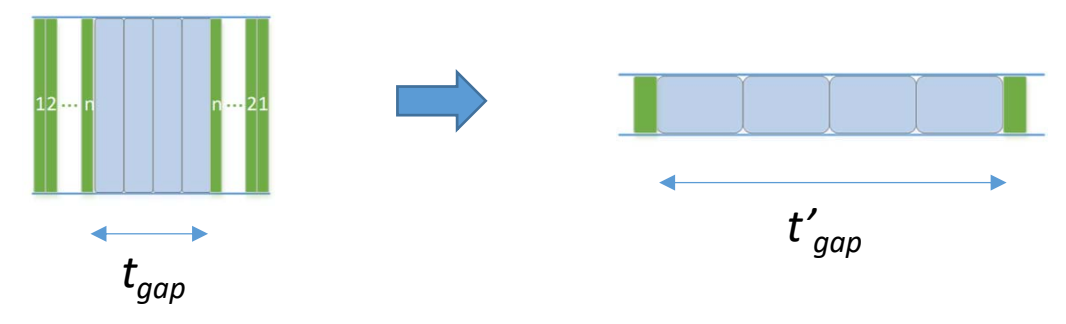

• Use the response time of the TTL-limited probes to capture the packet train dispersion ( $t'_{gap}$ ) after traversing each hop

**[Hu04]** Ningning Hu, Li Erran Li, Zhuoqing Morley Mao, Peter Steenkiste, Jia Wang. "Locating Internet Bottlenecks: Algorithms, Measurements, and Implications." Proc. ACM SIGCOMM, 2004.

#### In-flow measurement

- We developed tracetcp<sup>\*</sup> to
	- manipulate an existing TCP flow to construct RPTs
		- Not require to inject additional data packets
	- reveal the performance experienced by the TCP flow

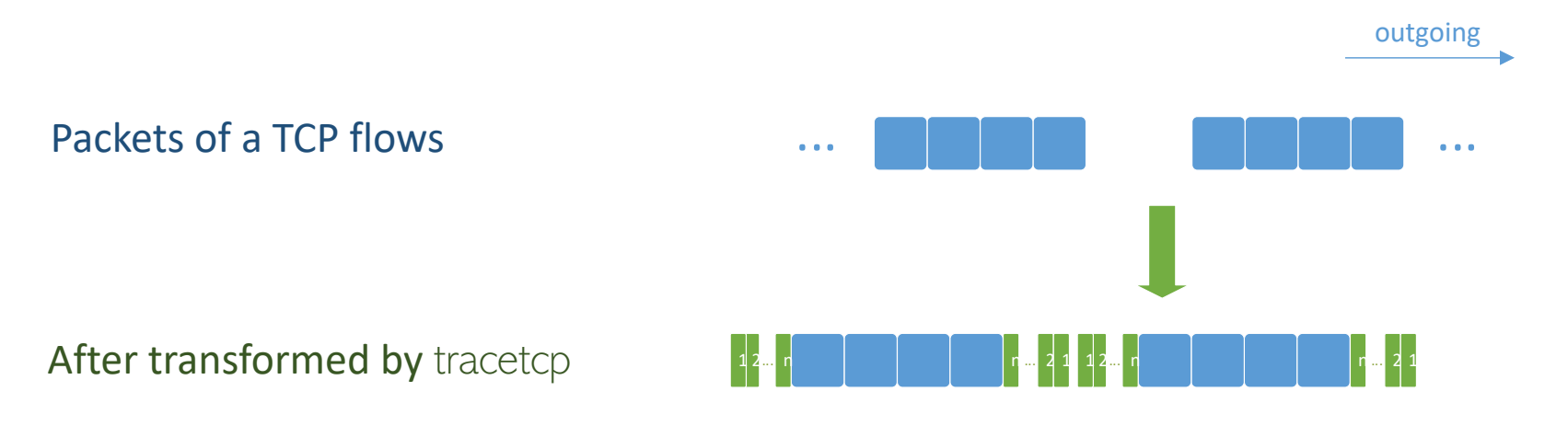

\* Joint work with Adnan Ahmed, Zubair Shafiq (U. Iowa), and Amogh Dhamdhere (Amazon)

### Emulab experiment

- Set up a 10-hop testbed in Emulab #
- tracetcp exploits an iperf TCP flow to locate the bottleneck routerBottleneck hop
- Packet train dispersion significantly inflated at the 20-Mbps bottleneck

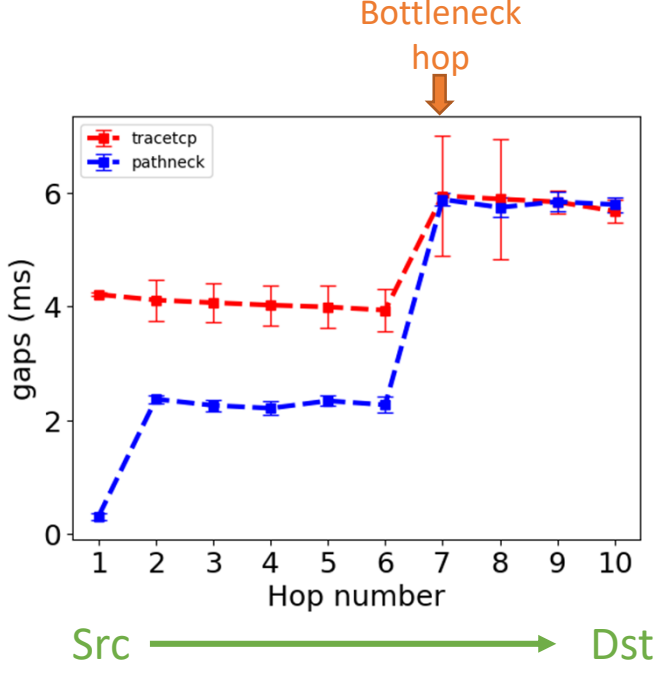

#https://www.emulab.net

#### Deployment scenarios

- We can deploy tracetcp in the server-side
	- Downstream link bottleneck

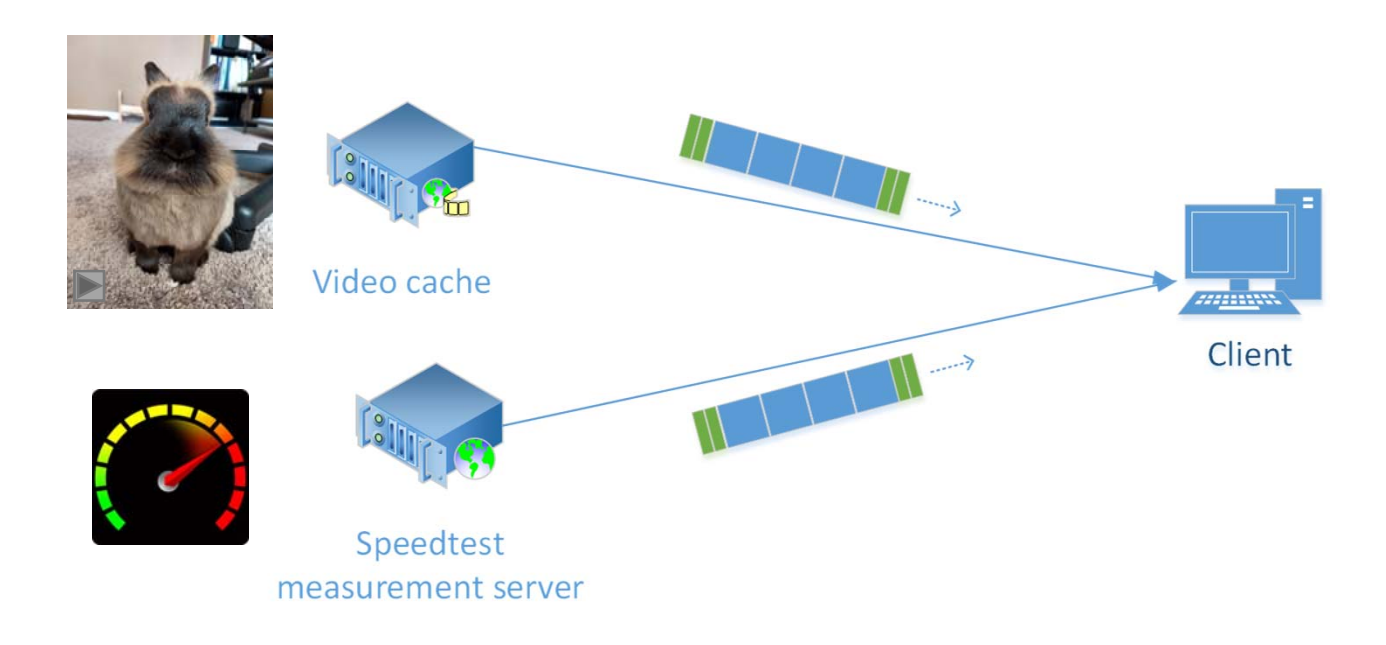

## Conclusion

- Current speedtest platforms have room to improve
	- TCP
	- Browser
- We developed tracetcp, which
	- Employs *in-flow* paradigm
	- Locates bottleneck
	- Enables server-side measurement

# Thank you

cskpmok@caida.org